## <<AutoCAD2008 >>

 $<<$ AutoCAD2008

- 13 ISBN 9787302169413
- 10 ISBN 7302169411

出版时间:2008-3

页数:417

PDF

更多资源请访问:http://www.tushu007.com

## <<AutoCAD2008>>>

#### 书共分16章,每章都是按实际教学的要求,围绕一个主题,把AutoCAD众多的命令进行了分解,再以

AutoCAD 2008

 $\mu$  and  $\mu$ 同时,根据编者们长期从事CAD教学和研究的体会,通过"注意"总结了许多关键点。

#### AutoCAD 2008

 $\frac{a}{\sqrt{a}}$  ,  $\frac{b}{\sqrt{a}}$  ,  $\frac{c}{\sqrt{a}}$  ,  $\frac{d}{\sqrt{a}}$  ,  $\frac{d}{\sqrt{a}}$  ,  $\frac{d}{\sqrt{a}}$  ,  $\frac{d}{\sqrt{a}}$  ,  $\frac{d}{\sqrt{a}}$  ,  $\frac{d}{\sqrt{a}}$  ,  $\frac{d}{\sqrt{a}}$  ,  $\frac{d}{\sqrt{a}}$  ,  $\frac{d}{\sqrt{a}}$  ,  $\frac{d}{\sqrt{a}}$  ,  $\frac{d}{\sqrt{a}}$  ,  $\frac{d}{\sqrt{a}}$ 

## <<AutoCAD2008>>>

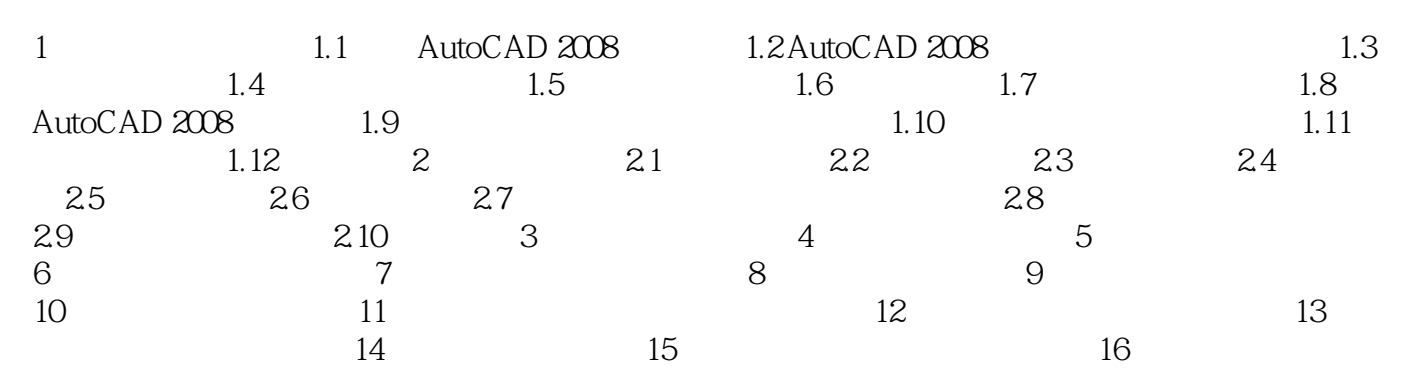

## <<AutoCAD2008 >>

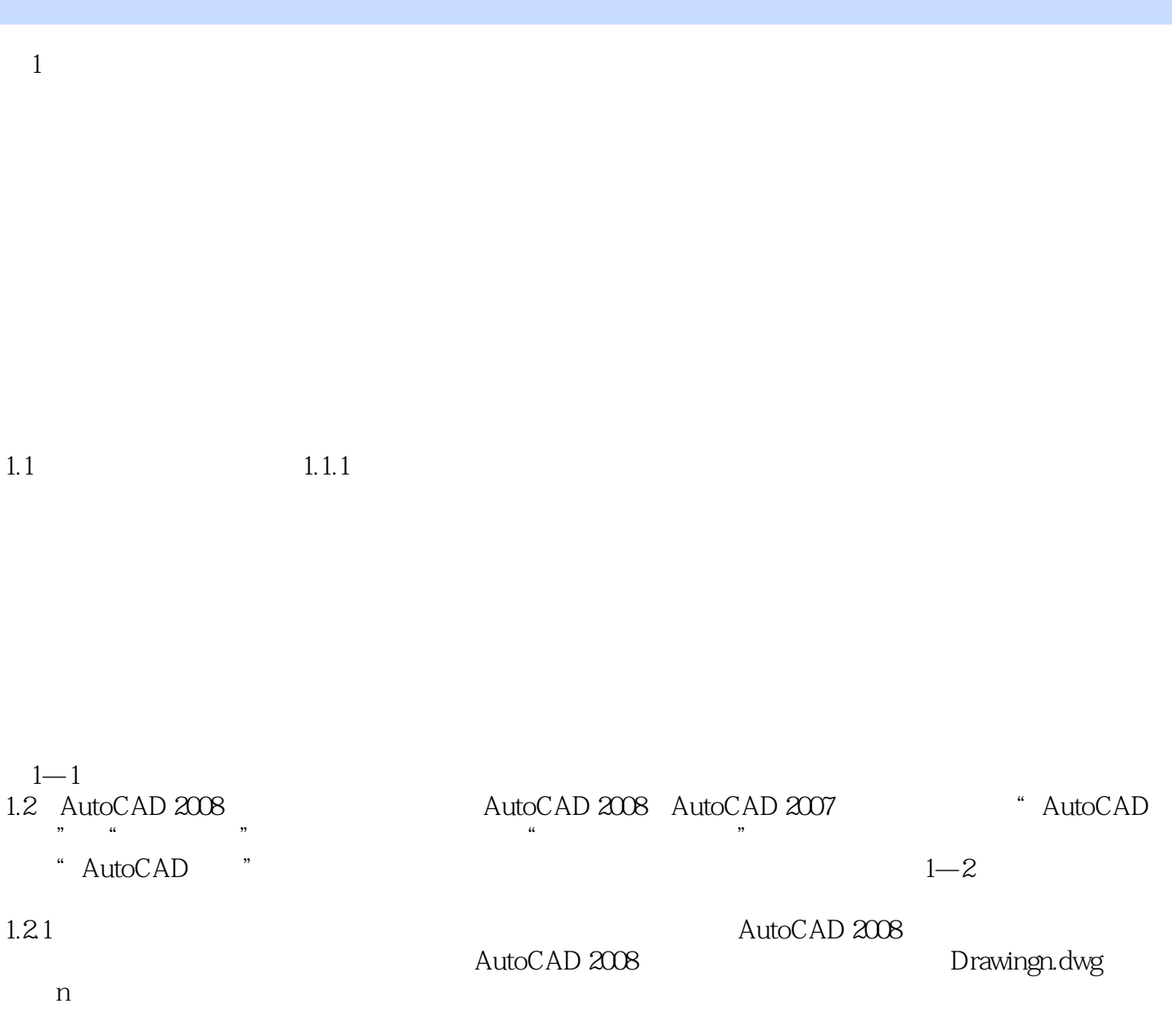

<<AutoCAD2008>>>

## <<AutoCAD2008 >>

本站所提供下载的PDF图书仅提供预览和简介,请支持正版图书。

更多资源请访问:http://www.tushu007.com